# CSE 143: Computer Programming II

# Lecture 6 Exercises Solutions

(a) What Does mystery() print?

```
1 public static void mystery() {
2 List<Integer> list1 = new ArrayList<Integer>();
3 list1.add(8);
4 list1.add(3);
5
6 List<Integer> list2 = new ArrayList<Integer>();
7
8 list2.add(100);
9
10 List<Integer> list3 = list2;
11
12 list2 = list1;
13
14 list2.add(5);
15
16 list1.add(2);
17
18 System.out.println("A: " + list1);
19 System.out.println("B: " + list2);
20 System.out.println("C: " + list3);
21 }
```
Solution: See slides.

### (b) List-To-List

Given the following linked list:

list  
\n
$$
\begin{array}{c}\n 6 \\
 \hline\n 6 \rightarrow -2 \rightarrow 3 \rightarrow 5 \rightarrow 5\n \end{array}
$$

Write code to result in the following list:

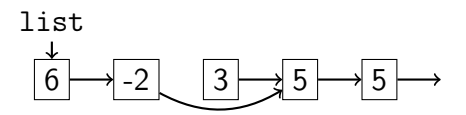

Solution:

1 list.next.next = list.next.next.next;

### (c) List-To-Code

Given the following linked list and variables list1 and num2, write code to fix the list so it's in numerical order:

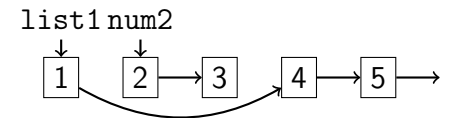

Solution:

1 ListNode temp = list1.next;

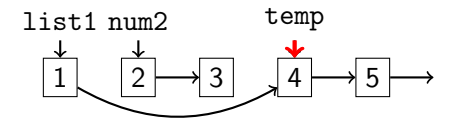

2 list.next = num2;

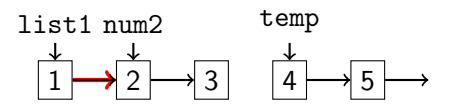

3 num2.next.next = temp;

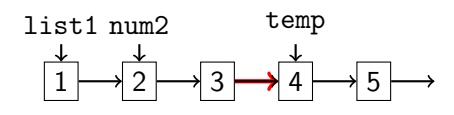

### (d) Together

Consider the following code. Draw the resulting linked list.

```
1 ListNode node = new ListNode(10, new ListNode(5, new ListNode(15)));
2 ListNode temp = node.next;
3 temp.data = 100;
4 node.next = new ListNode(12, node.next.next.next);
5 node.next.next = temp;
```
Solution:

ListNode node = **new** ListNode(10, **new** ListNode(5, **new** ListNode(15)));

node

$$
\begin{array}{c}\n\downarrow \\
\hline\n10 \rightarrow 5 \rightarrow 15 \rightarrow\n\end{array}
$$

ListNode temp = node.next;

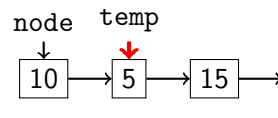

temp.data =  $100$ ;

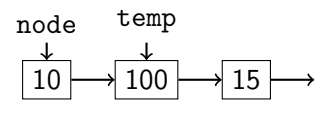

node.next = **new** ListNode(12, node.next.next.next);

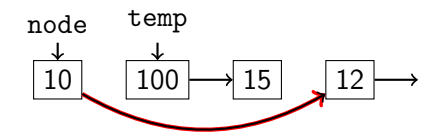

node.next.next = temp;

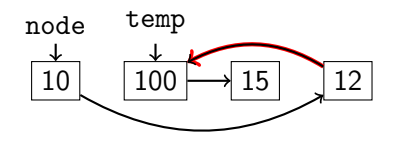